**How to use**

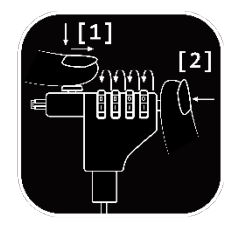

1. Enter your combination and press down and pull to open.

2. Press down to change number combination.

The preset combination is 0-0-0-0.

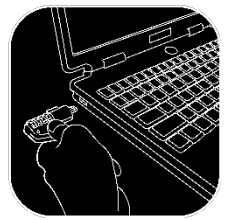

For devices with locking holes, such as laptops. The lock hole might be labeled with a capital K or unlabeled.

## **Support**

More product information can be found at www.deltaco.eu.

Contact us by e-mail: help@deltaco.eu.